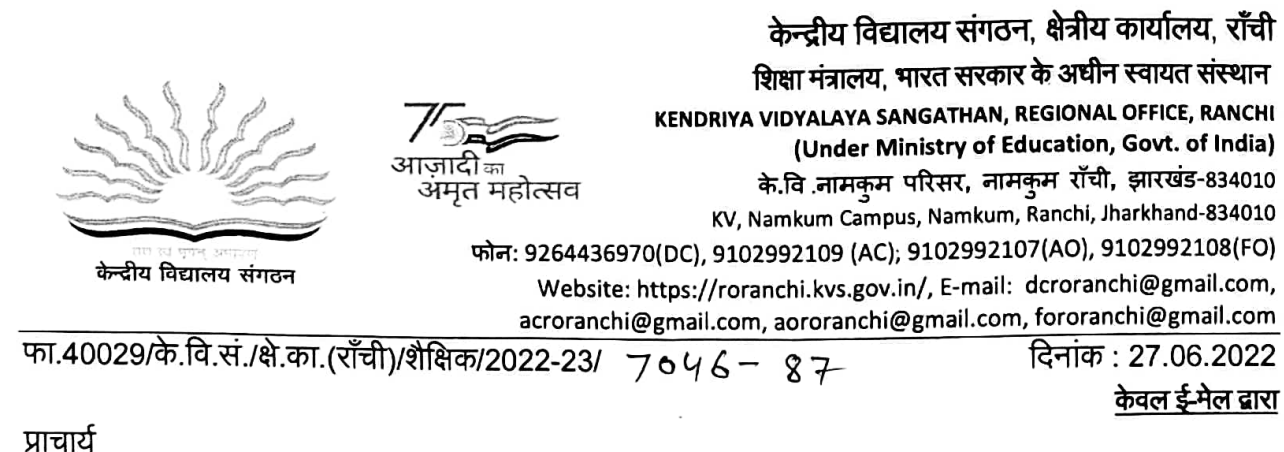

समस्त केन्दीय विद्यालय रॉंची संभाग के अंतर्गत

विषय: सत्र 2022-23 के लिए कक्षा VI से X का Computer एवं AI का split up syllabus के संबंध में I

महोदया / महोदय.

उपरोक्त विषयक सत्र 2022-23 के लिए कक्षा VI से X तक के लिए Computer एवं AI का split up syllabus<br>विषय संयोजकों द्वारा तैयार किया गया है, जो आपके आवश्यक कार्यवाही हेत् प्रेषित है।

कृपया सुनिश्चित करें कि उक्त विषयों की नियमित तौर पर सैद्धांतिक एवं प्रयोगिक कक्षाएं संचालित की जाएं। इल विषयों की नोटबुक तैयार करायी जाए एवं प्रत्येक माह के पाठ्यक्रम पर माह के अंत में दक्षता परीक्षण/ टेस्ट आयोजित की जाए ।

संलग्नक : उपरोक्तनुसार।

भवदीय  $\frac{1}{2}$ ( $\frac{1}{2}$ )<br>( $\frac{1}{3}$ ),  $\frac{1}{2}$ ( $\frac{1}{3}$ ) उपायुक्त

Split Up Syllabus

Class III

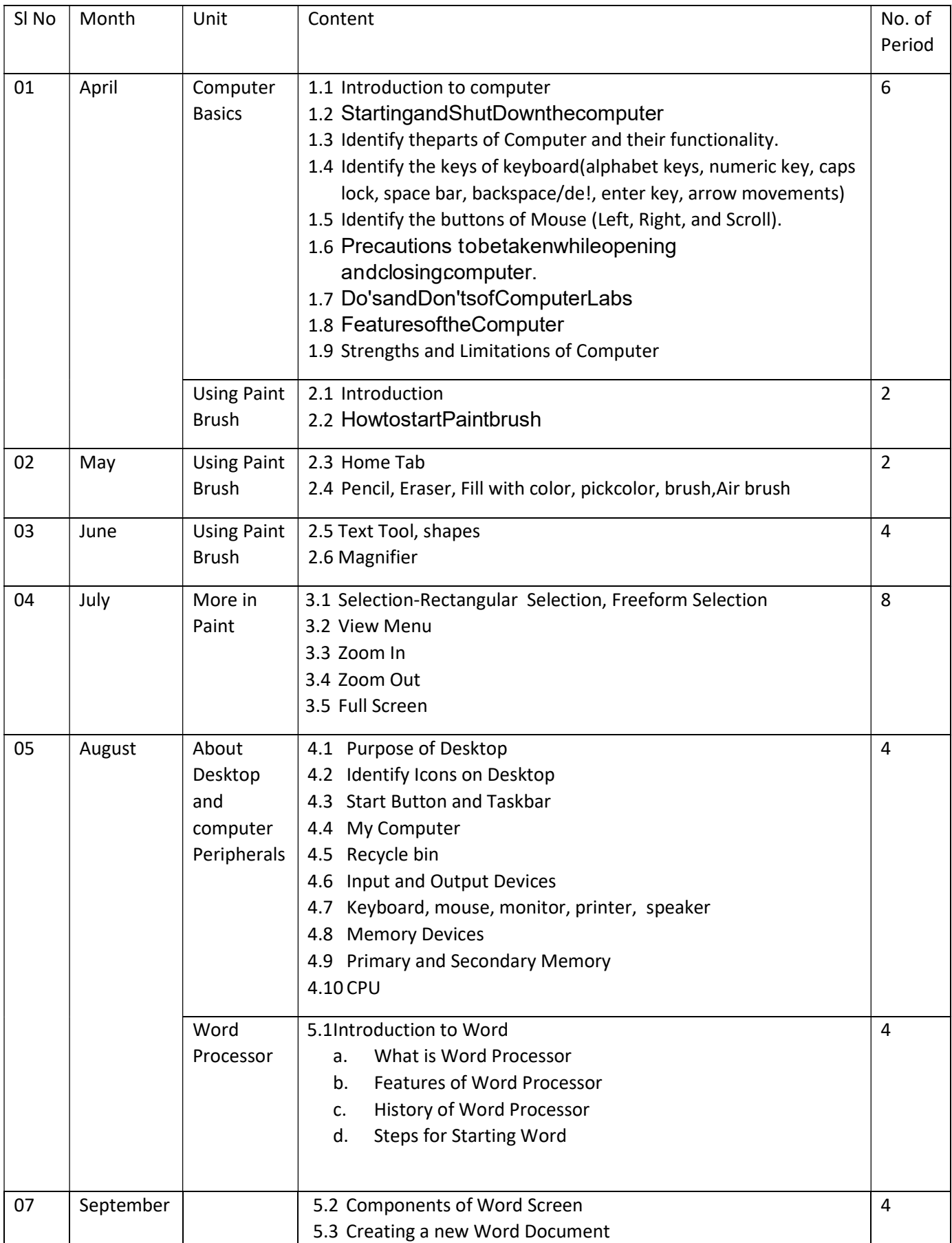

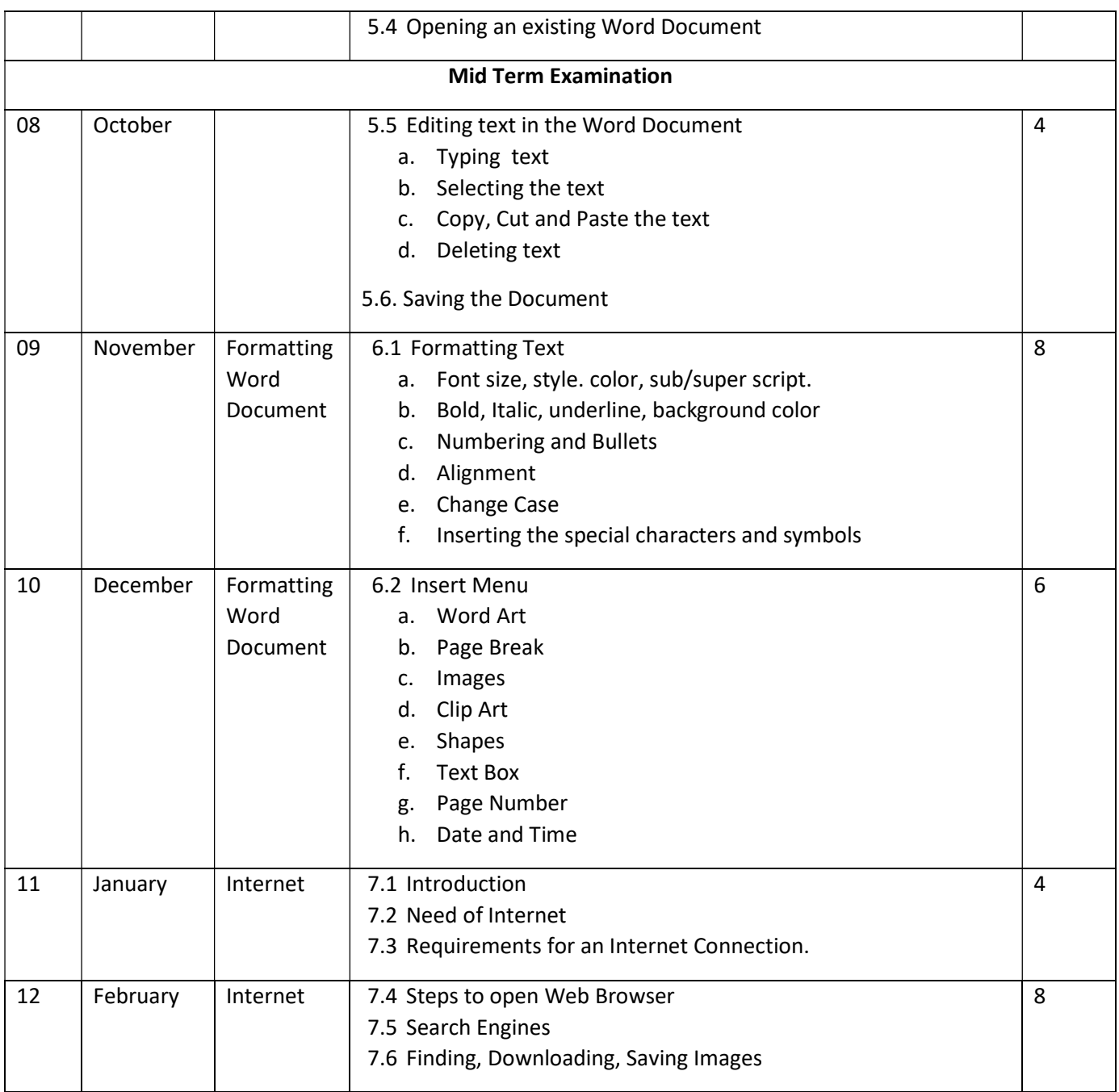

### Minimum Level of Learning

#### Computer Basics

- 1. Student should be able to identify basic components of computers.
- 2. Should know the rules of Computer Laboratory.

## Paint Brush

- 3. Should be able to identify tools of Paint Brush.
- 4. Should be able to draw basic figures.

## About Desktop and computer Peripherals

- 5. Student should be able to explore the windows.
- 6. Should be able recognize and work on basic computer parts

### Word Processor

- 7. Should be able to open, create and save word file.
- 8. Should be able to edit the contents in word file.
- 9. Student should be able to format the text.
- 10. Should be able to insert pictures from clip art and pictures stored in computer.
- 11. Should be able format heading using word art.
- 12. Should be able to insert page number, date and time.
- 13. Should be able to draw shapes

### Internet

- 14. Should be a b le to open the Google.
- 15. Should be able to search the images and text.
- 16. Should be able to download and save image.

## Split Up Syllabus Computer Class IV

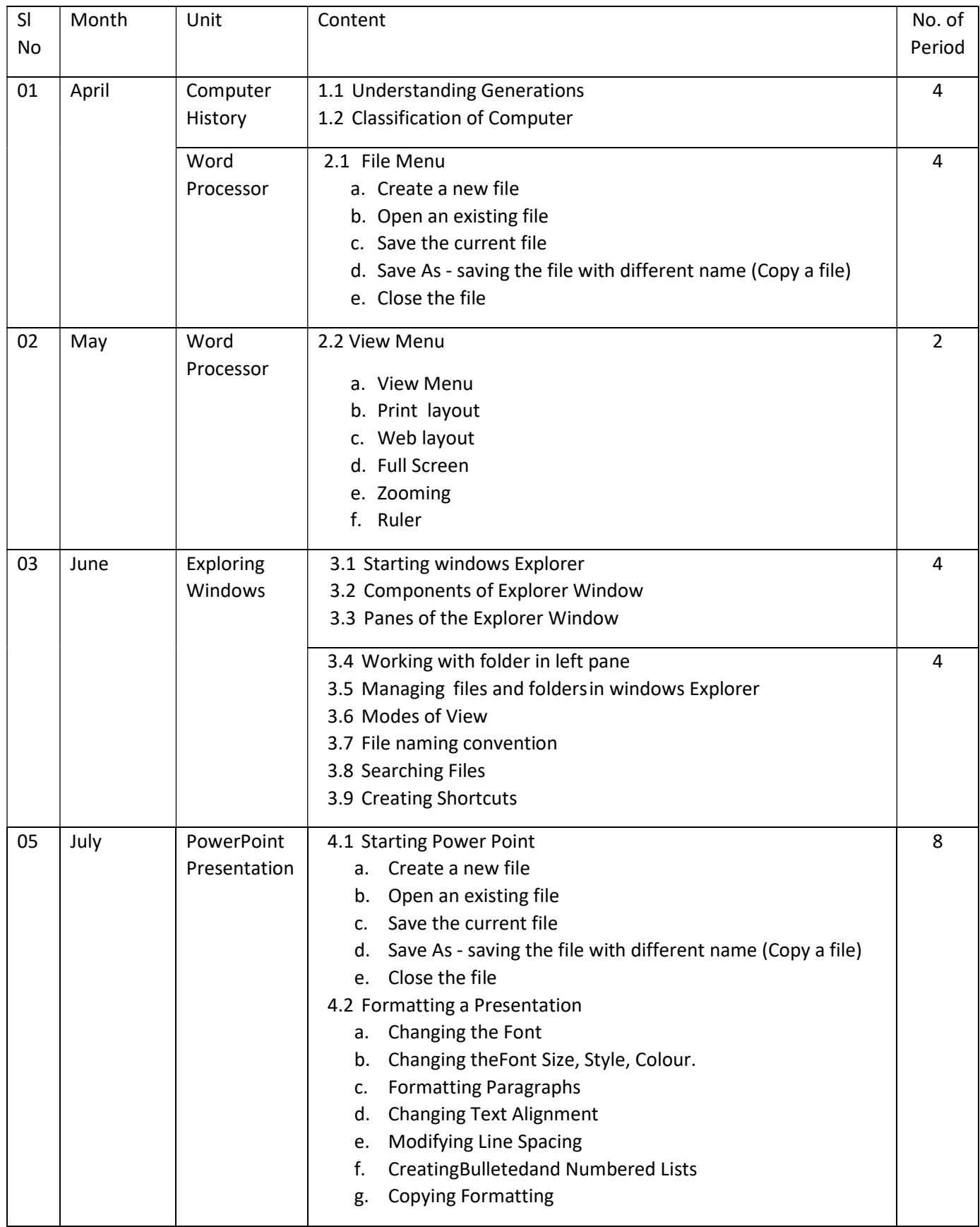

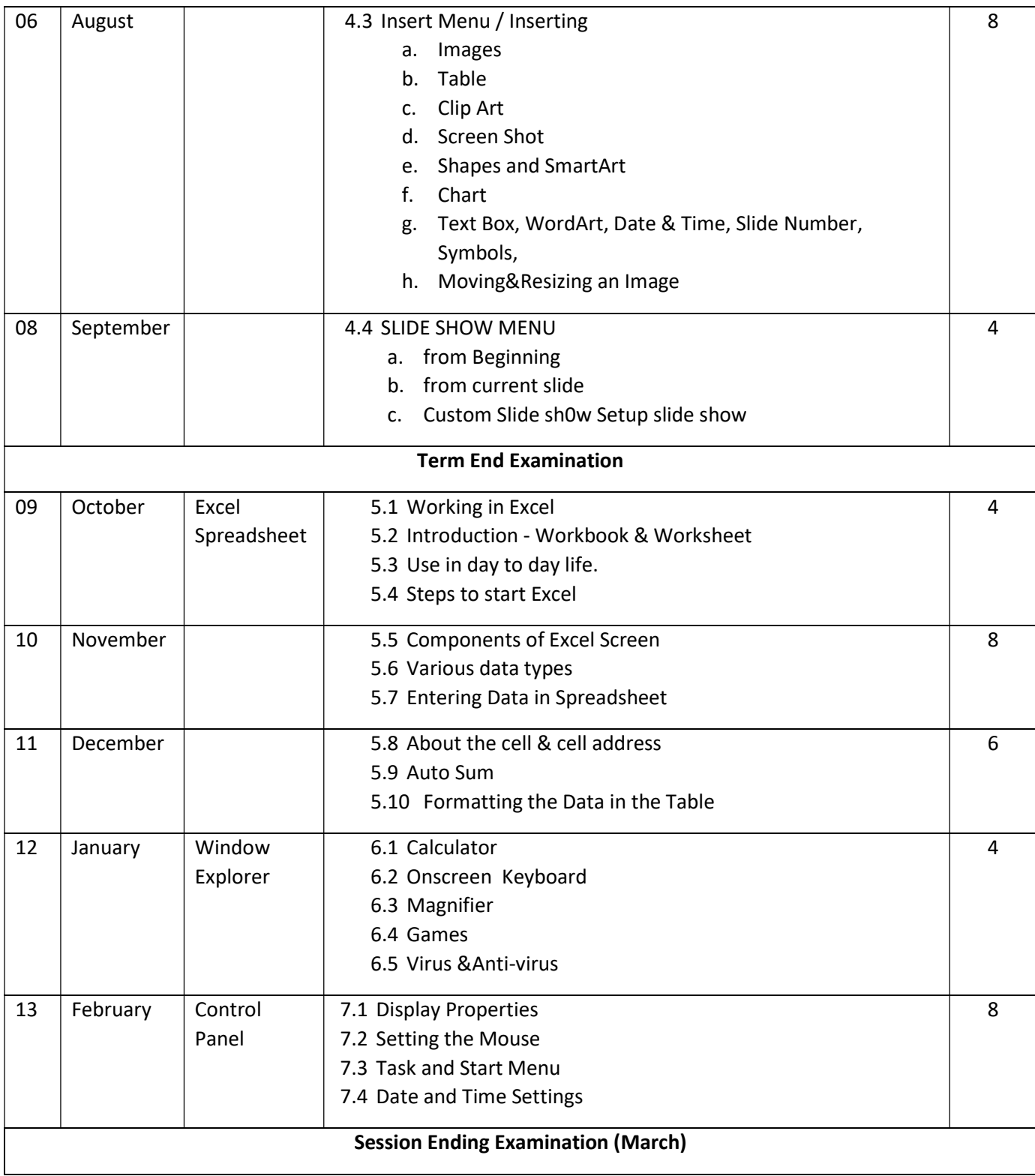

## Computer History

1. Studentshouldknowthevariousinventionsincomputers. Should know the rules of Computer Laboratory.

### Word Processor

- 2. Student should know the difference between save and Save As option.
- 3. Student should be able to open the existing file.
- 4. Should be able to work on different views.

### ExploringWindows

- 5. Student should beable create/rename/delete/move a folder and making its shortcut on Desktop.
- 6. Student should be able to search a particular file and folder in computer.

### PowerPoint Presentation

- 7. Student should be able to format the presentation.
- 8. Student should be able to insert various objects in the PowerPoint slide.
- 9. Student should be able to run the PowerPoint slides.

### Excel Spreadsheet

- 10. Student should be able to create a file in Excel.
- 11. Student should be able to identify components of Excel Screen.
- 12. Student should be able to make a mark sheet in spreadsheet.
- 13. Student can auto generate the series like Serial no., days, months etc.

#### Window Accessory

14. Student should be able to use calculator, onscreen keyboard, and magnifier.

#### Control Panel

- 15. Student should be able to change desktop background, time and date etc.
- 16. Student should be able to change the view of start menu and customize task bar.

# Split Up Syllabus Computer

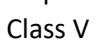

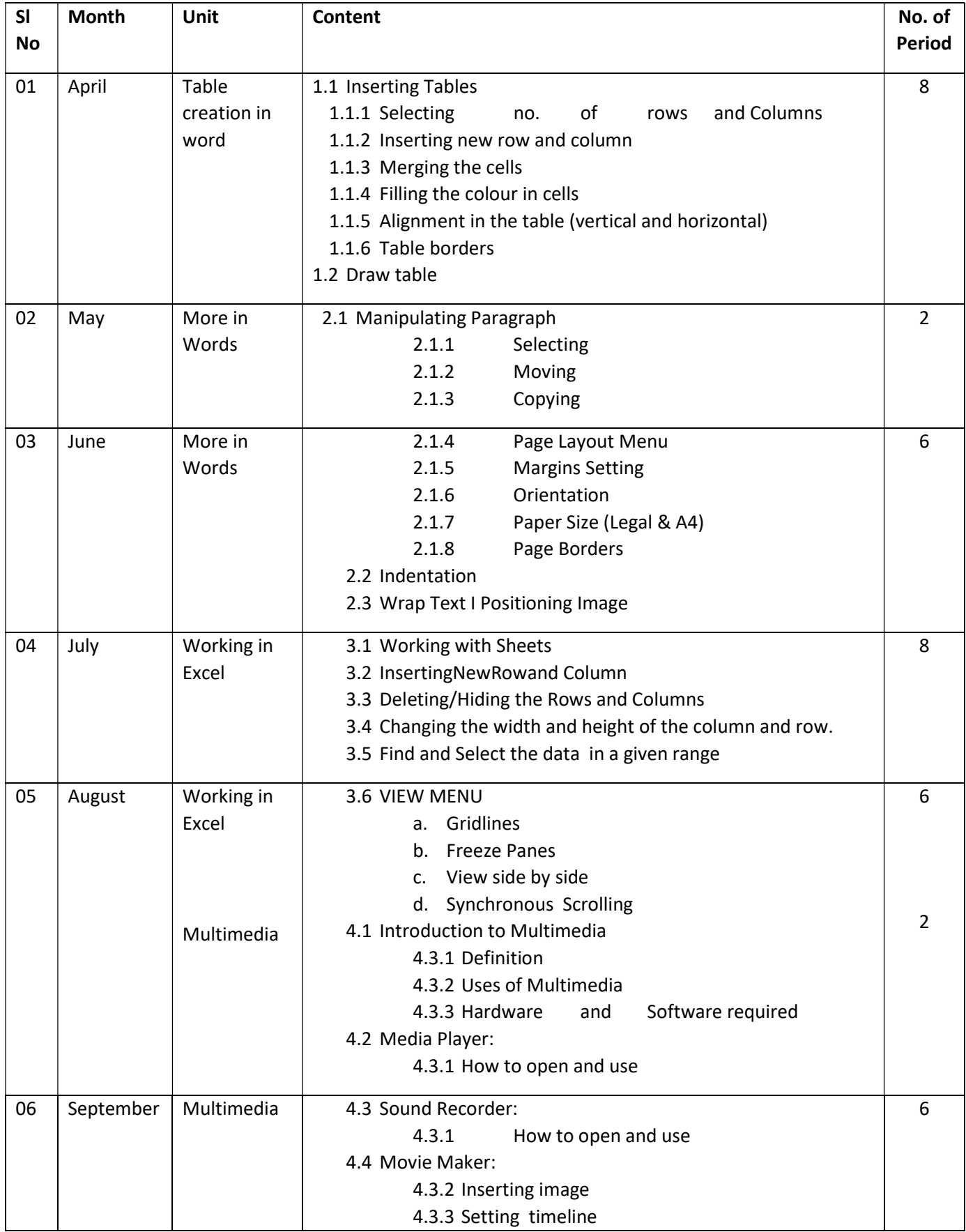

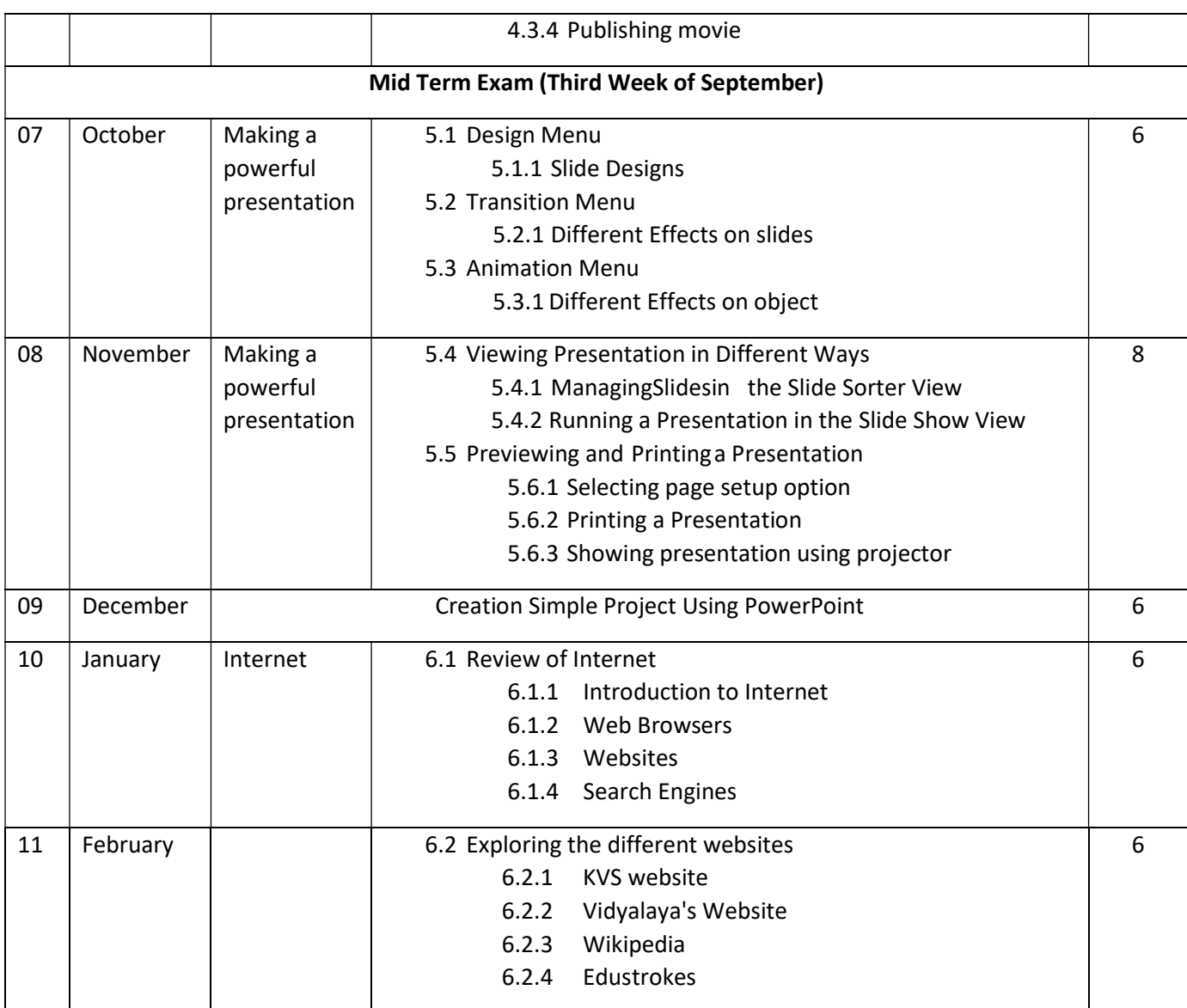

#### Minimum Level of Learning

#### Table creation in word and More in Words

- 1. Student should be able to create a time table of their class in word.
- 2. Student should be able to create a greeting car d using page borders and other options

### Working in Excel and Multimedia

- 3. Student should be able to create a sheet with his/ her own name.
- 4. Student should be able to create an album of CCA activity using movie maker.

### Making a powerful presentation

- 5. Student should be able to select a perfect design for his/her power point file based on project given by different subject teachers.
- 6. Student should be able to apply different animation effects on different objects used in slides.
- 7. Student should be able to give proper settings for printing the document in page setup

### Internet

8. Student should be able to open various educationalwebsites and can copy a paragraph, in their PowerPoint presentation.

## Split Up Syllabus Computer Class VI

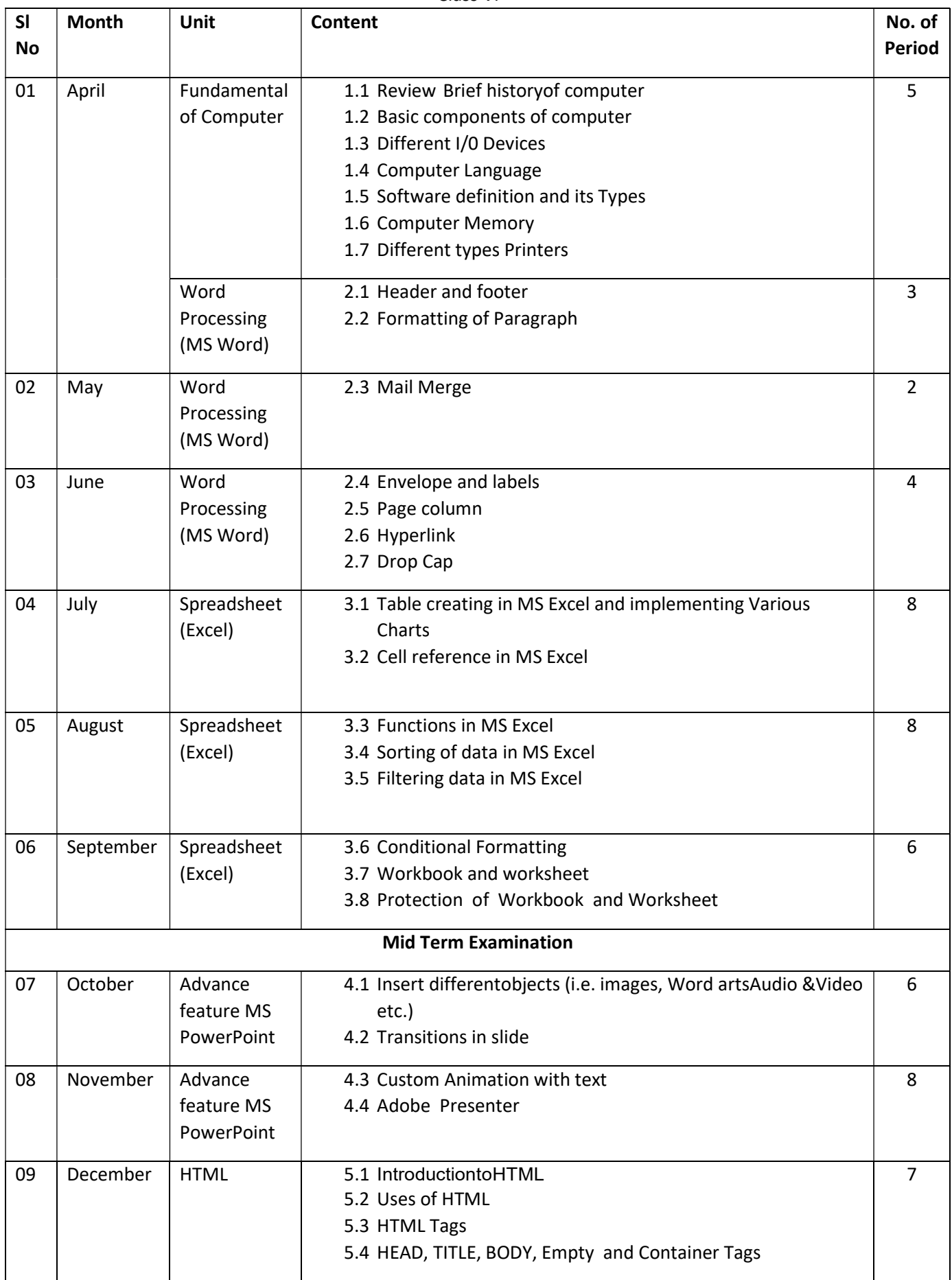

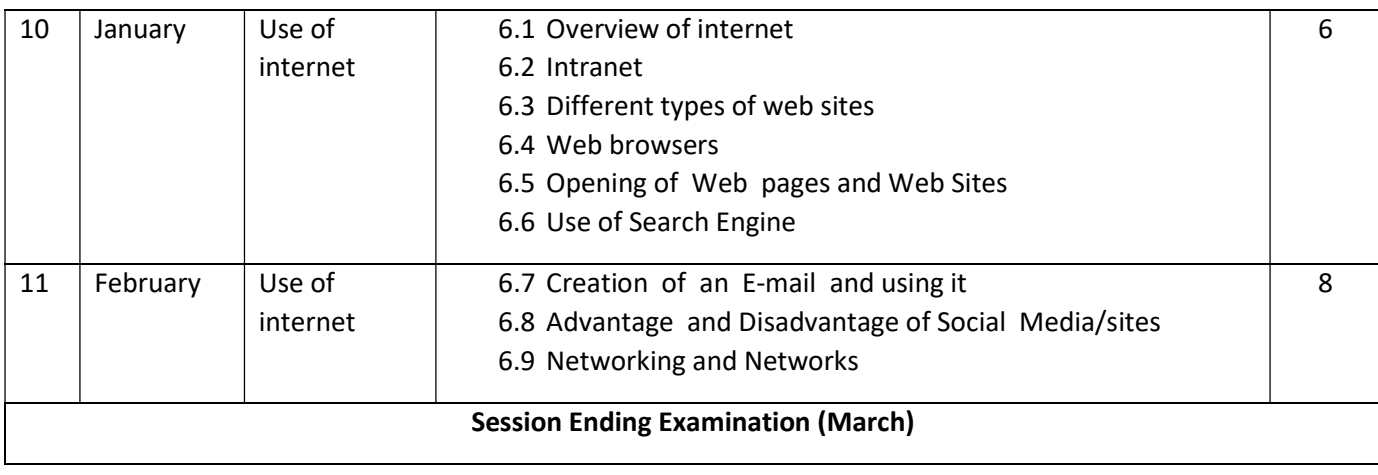

### Fundamental of Computer

- 1. Student should be able to identify basic components of computers and Input / Output devices.
- 2. Student should be able to turn on and off the computer.

## Words Processing (MS Word)

- 3. Should be able to open, create and format a word file.
- 4. Student should be able to understand the concept of mail merge.

## Spreadsheet (MS Excel)

- 5. Students should be able to understand the use of excel
- 6. Students should be able to open ,create an excel file and can do calculation using formulas
- 7. Students should be able to understand the concept of sorting, filtering, password.

## Advanced Feature of powerful presentation

- 8. Students should be able to start PowerPoint presentation.
- 9. Students should be able to create an effective presentation (effective means using templates, transition, animation etc.)

## Use of Internet

- 10. Students should be able to access the web page.
- 11. Students can identify various browsers can effectively search a topic on the internet.
- 12. Students can ensure his/her security over the net can open an email account and operate it.

## Split Up Syllabus Computer Class VII

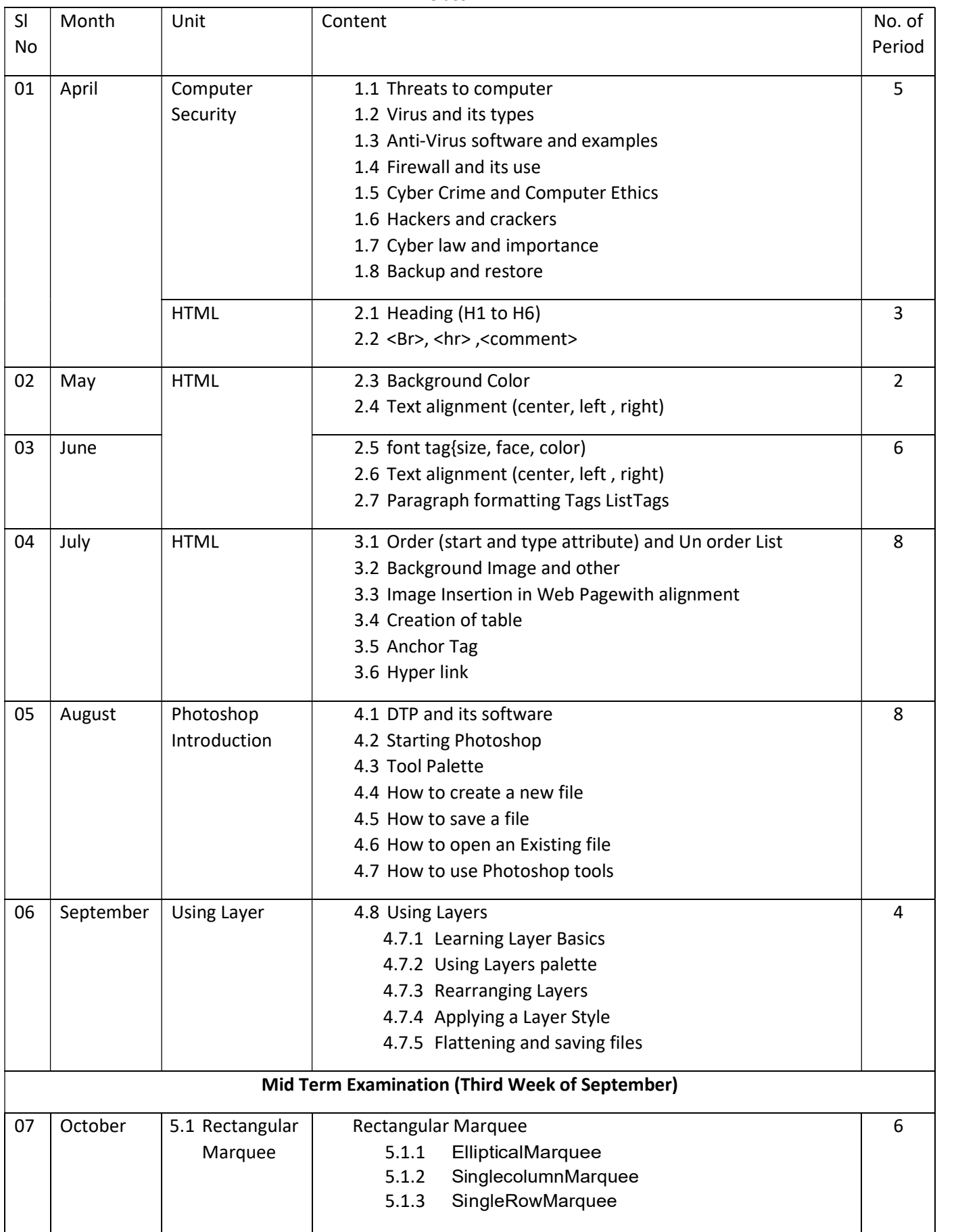

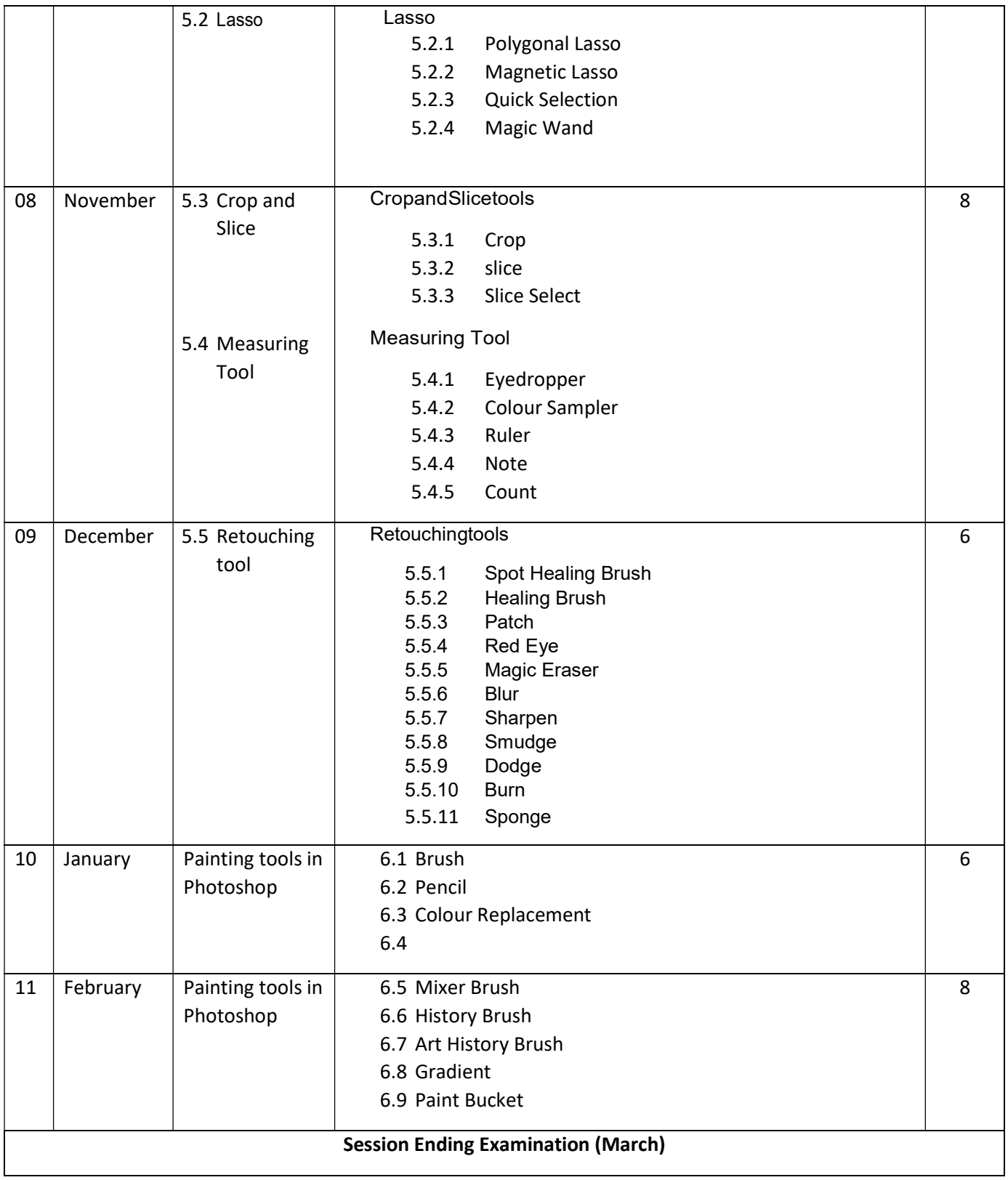

### Computer Security

- 1. Child should be able to secure his/her computer from various threats.
- 2. Child can tell what cybercrime is and understand the importance of cyber law.

#### HTML

3. Child should be create a web page using tags taught in the class.

#### Photoshop

Introduction of tool with its use to be demonstrated to students. Practical exercise to be given to students so that they can learn the specified tool. So that,

- 4. Child should be able to understand the use of Photoshop.
- 5. Child should be able to identify various tools and where to use the tool.
- 6. Child Should be able to make changes in the picture using tools taught in the class
- 7. Child should be able to identify various tools and where to use the tool
- 8. Child should be able to make changes in the picture using tools taught in the class

## Split Up Syllabus Computer Class VIII

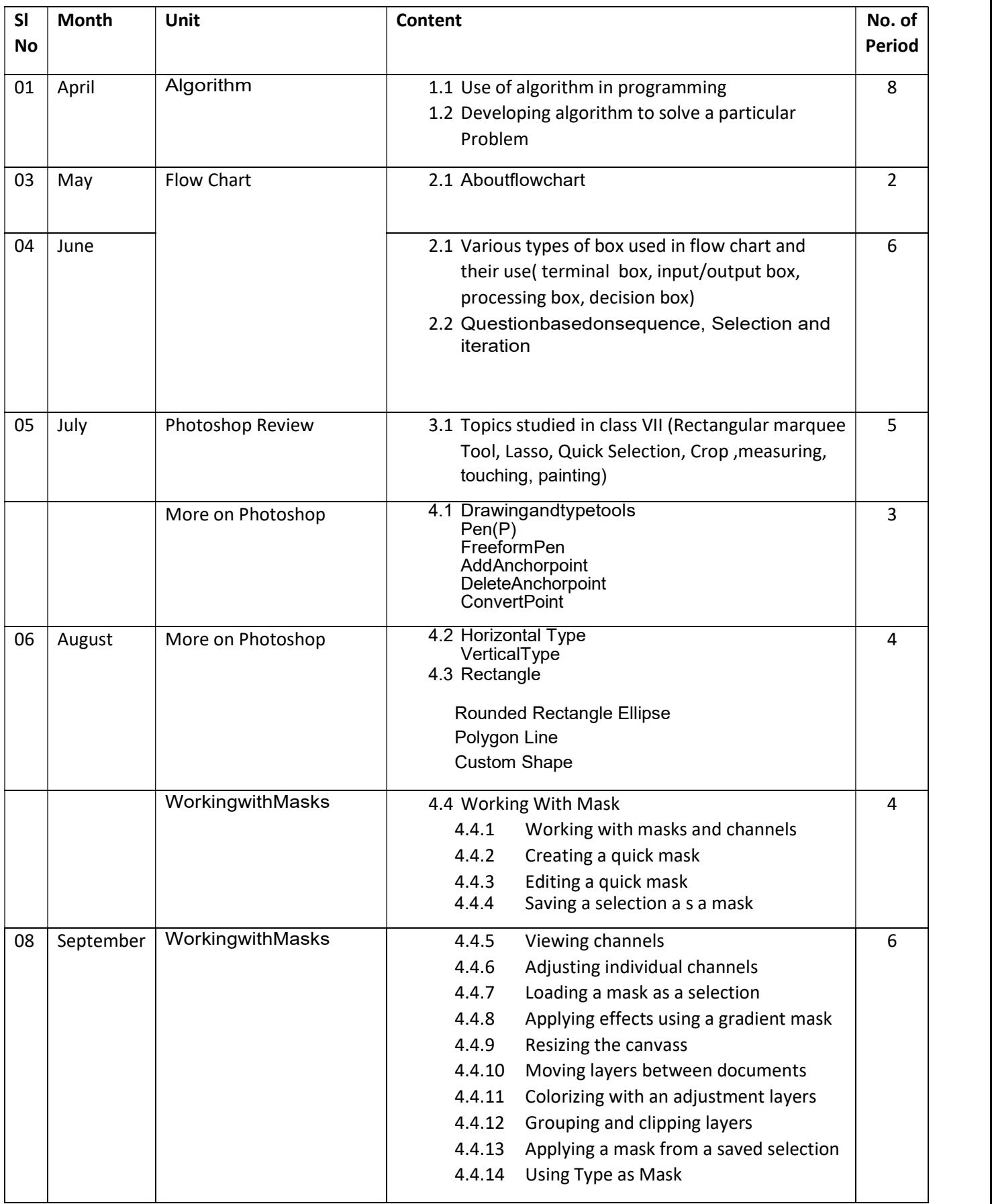

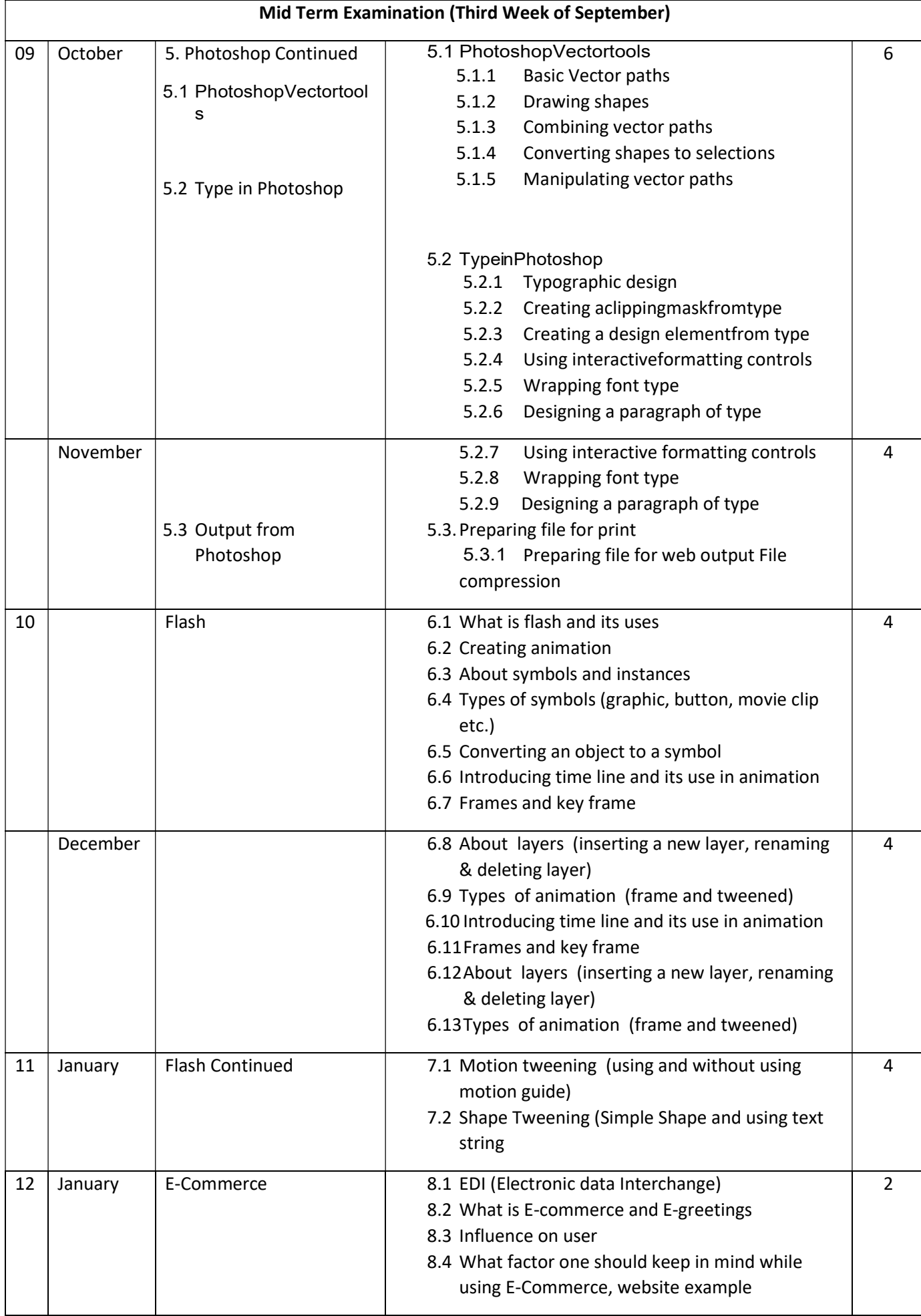

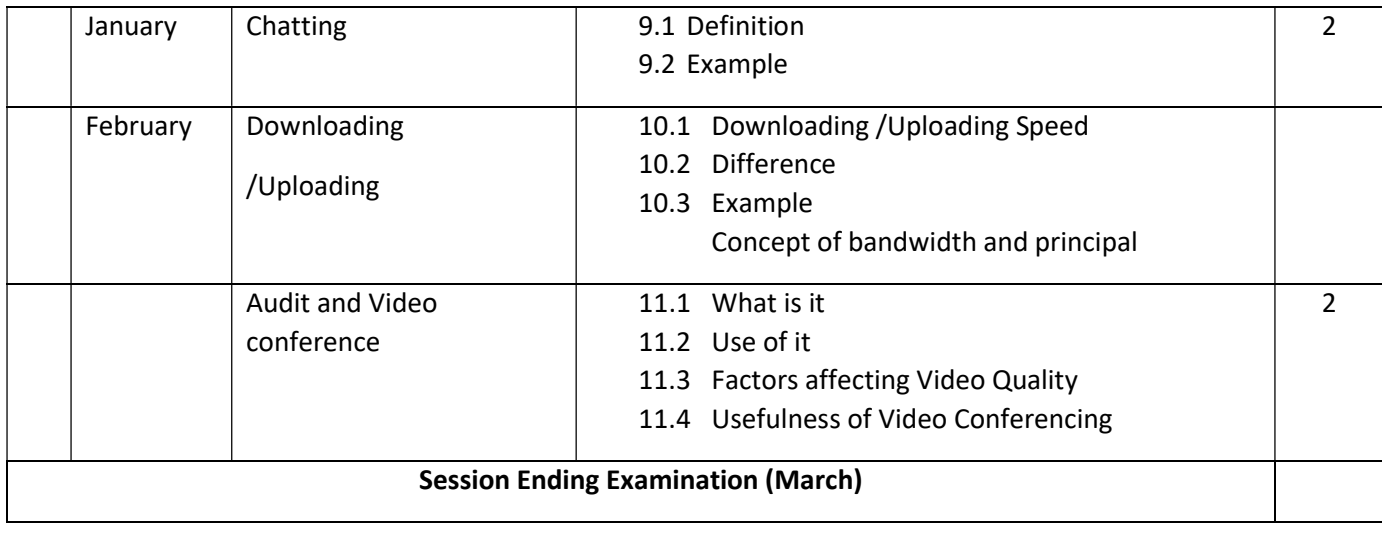

### Algorithm and Flow Chart

1. Child should be able to develop a solution of a problem and can create its algorithm and flow chart.

## Photoshop

Introduction of tool with its use to be demonstrated to students. Practical exercise to be given to students so that they can learn the specified tool.

- 2. Child should be able to identify various tools and where to use the tool.
- 3. Child should be able to make changes in the picture using tools taught in the class drawing and type tools.
- 4. Child should be able to identify various tools and where to use the tools.
- 5. Child should be able to make changes in the picture using tools taught in the class.

## Flash

- 6. Should be able to create a simple flash file using his/her own creativity.
- 7. Child should be able to create simple flash file having different types of motion.

## E-Commerce and Other Internet Related Services

- 8. Child should be able to create simple flash file having different types of motion.
- 9. Child should be able to understand the e-commerce and its various websites and what to keep in mind while doing online purchasing chatting, downloading and uploading.
- 10. Use of video conferring and its advantage

## KENDRIYA VIDYALAYA SANGATHAN, RANCHI REGION CLASS-IX : SPLIT-UP SYLLABUS : 2022-23 SUB : ARTIFICIAL INTELLIGENCE (417) DISTRIBUTION OF MARKS AND PERIODS TOTALMARKS: 100(THEORY-50+ PRACTICAL-50)

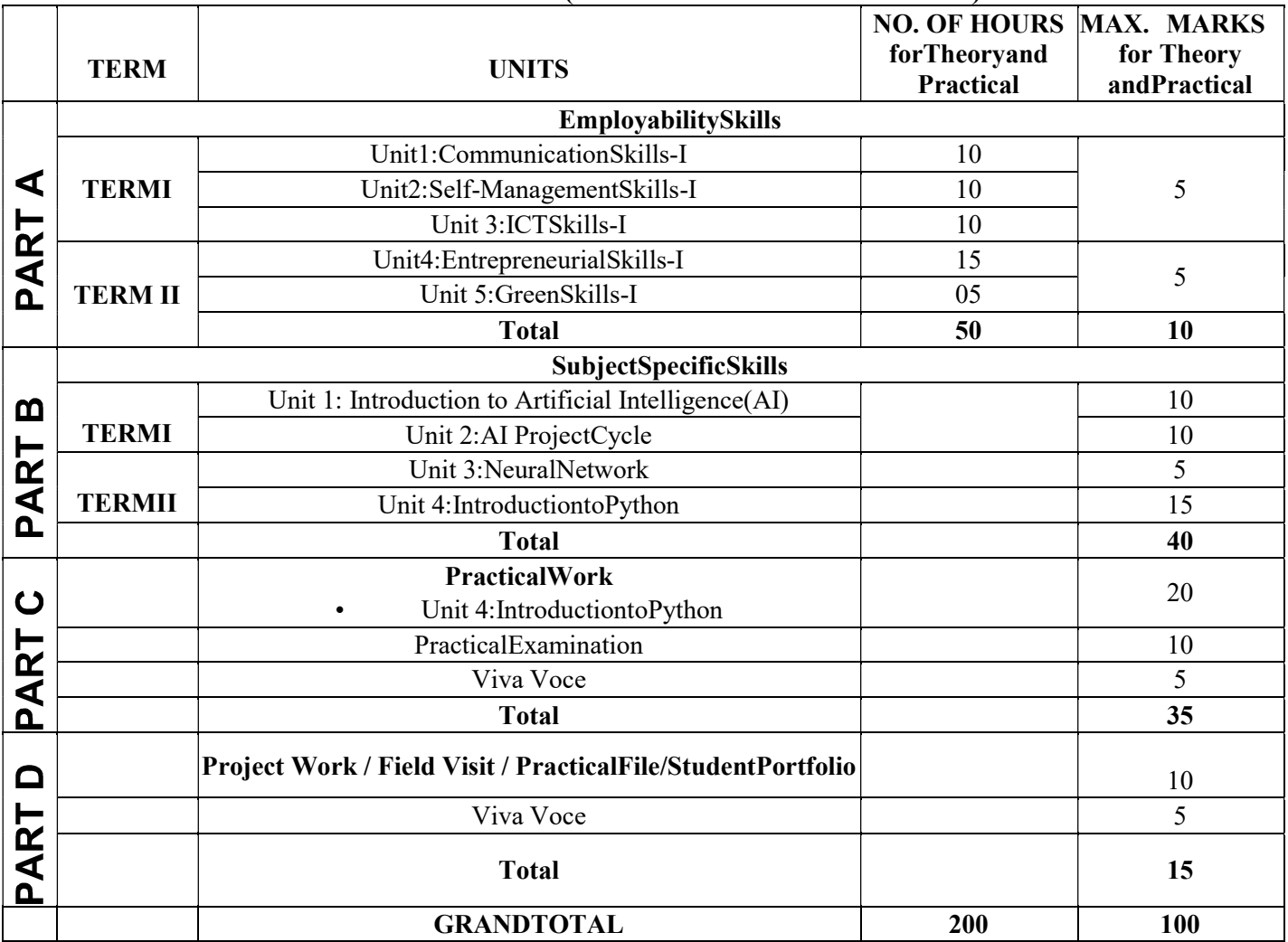

## TERM WISE MARKS DISTRIBUTION

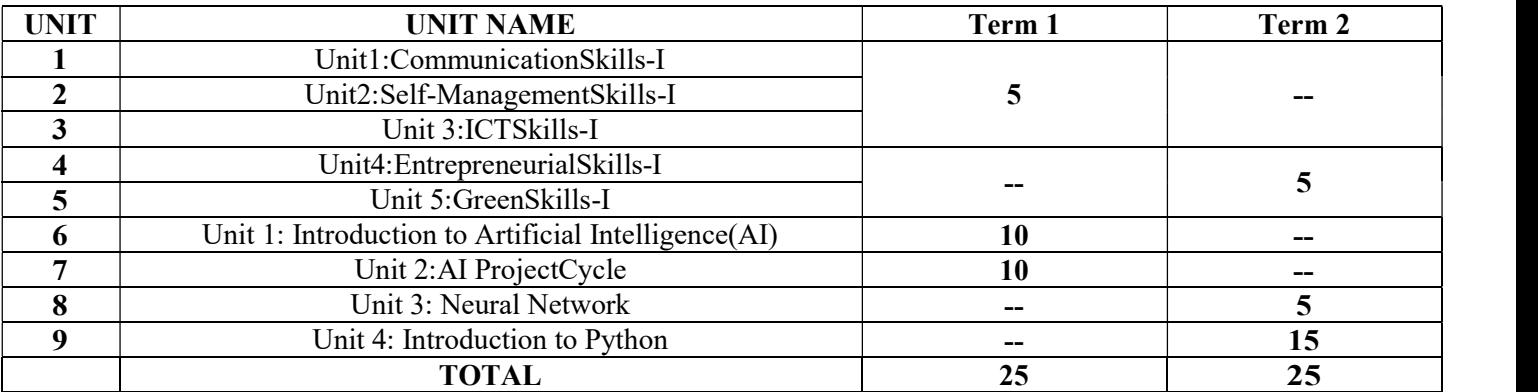

## PRACTICAL

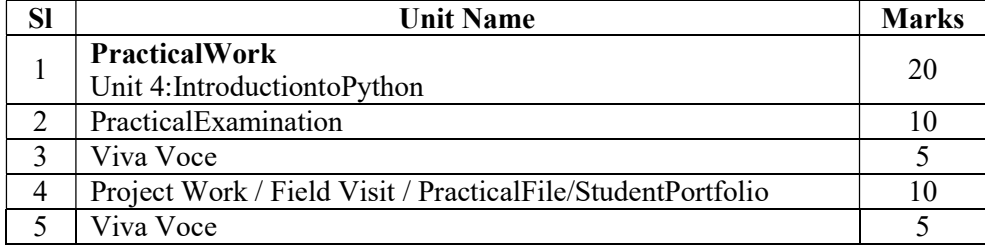

## MONTH-WISEDISTRIBUTION **THEORY**

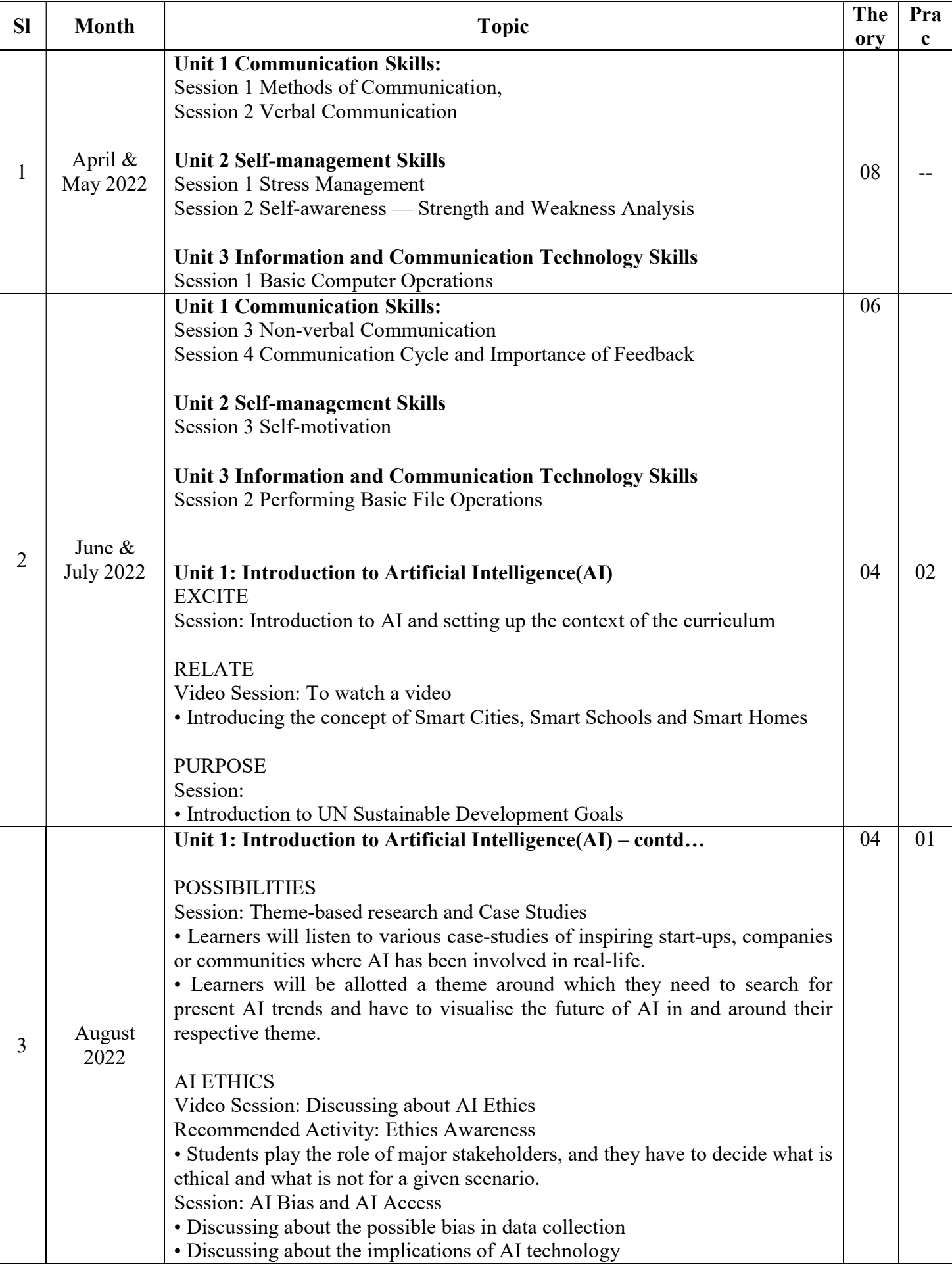

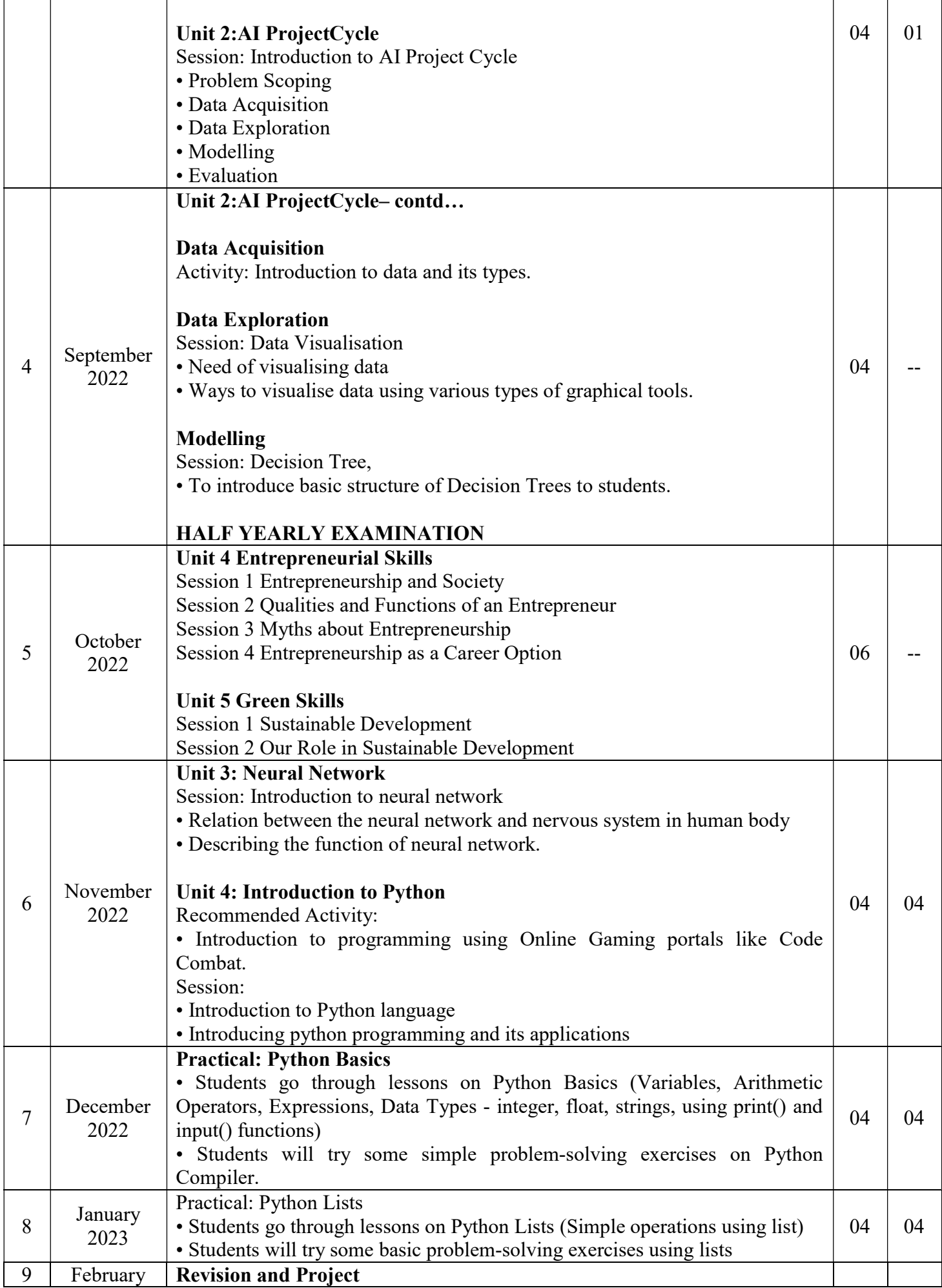

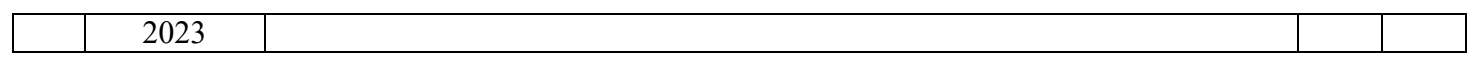

## KENDRIYA VIDYALAYA SANGATHAN, RANCHI REGION CLASS-X : SPLIT-UP SYLLABUS : 2022-23 SUB : ARTIFICIAL INTELLIGENCE (417) DISTRIBUTION OF MARKS AND PERIODS TOTALMARKS: 100(THEORY-50+ PRACTICAL-50)

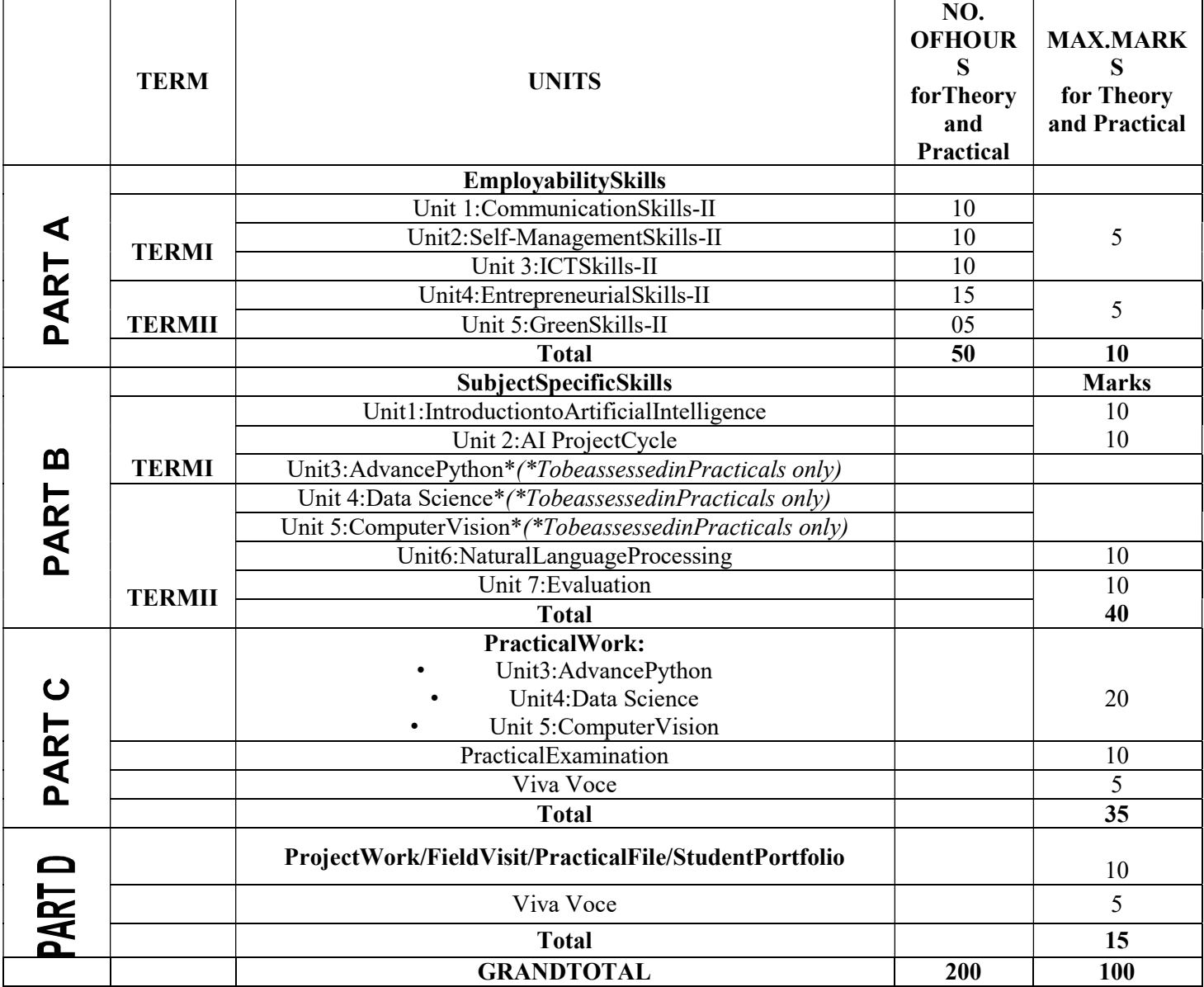

## TERM WISE MARKS DISTRIBUTION

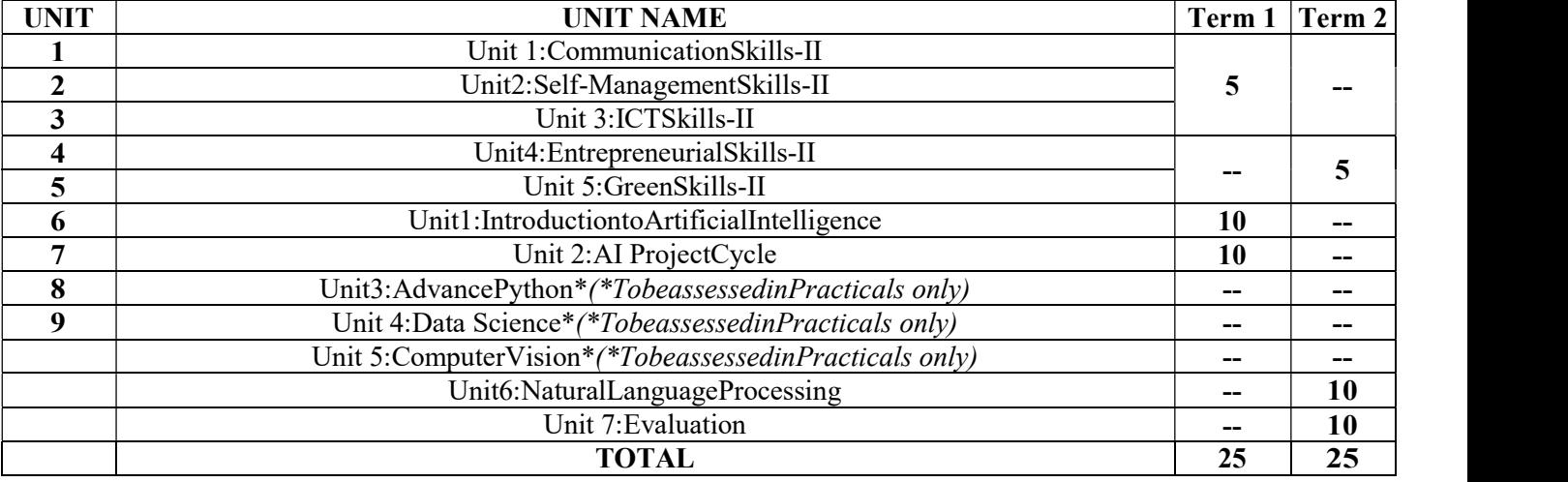

# PRACTICAL

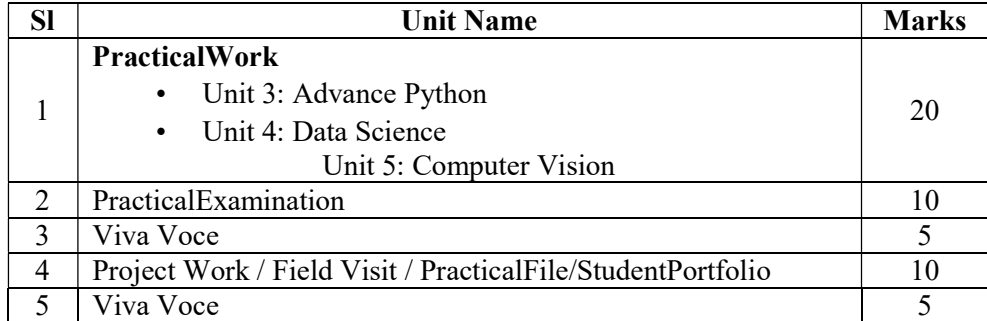

## MONTH-WISEDISTRIBUTION **THEORY**

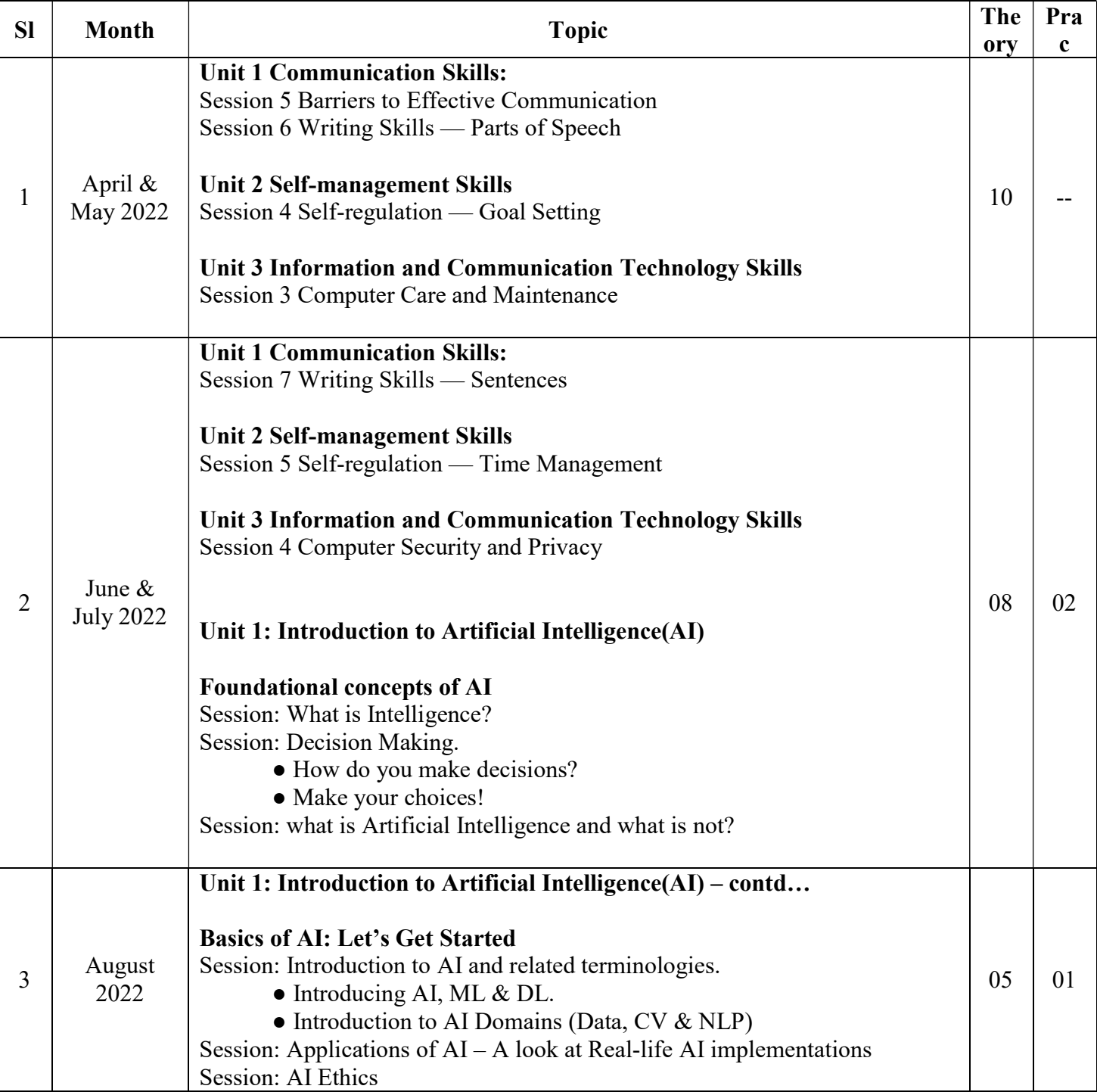

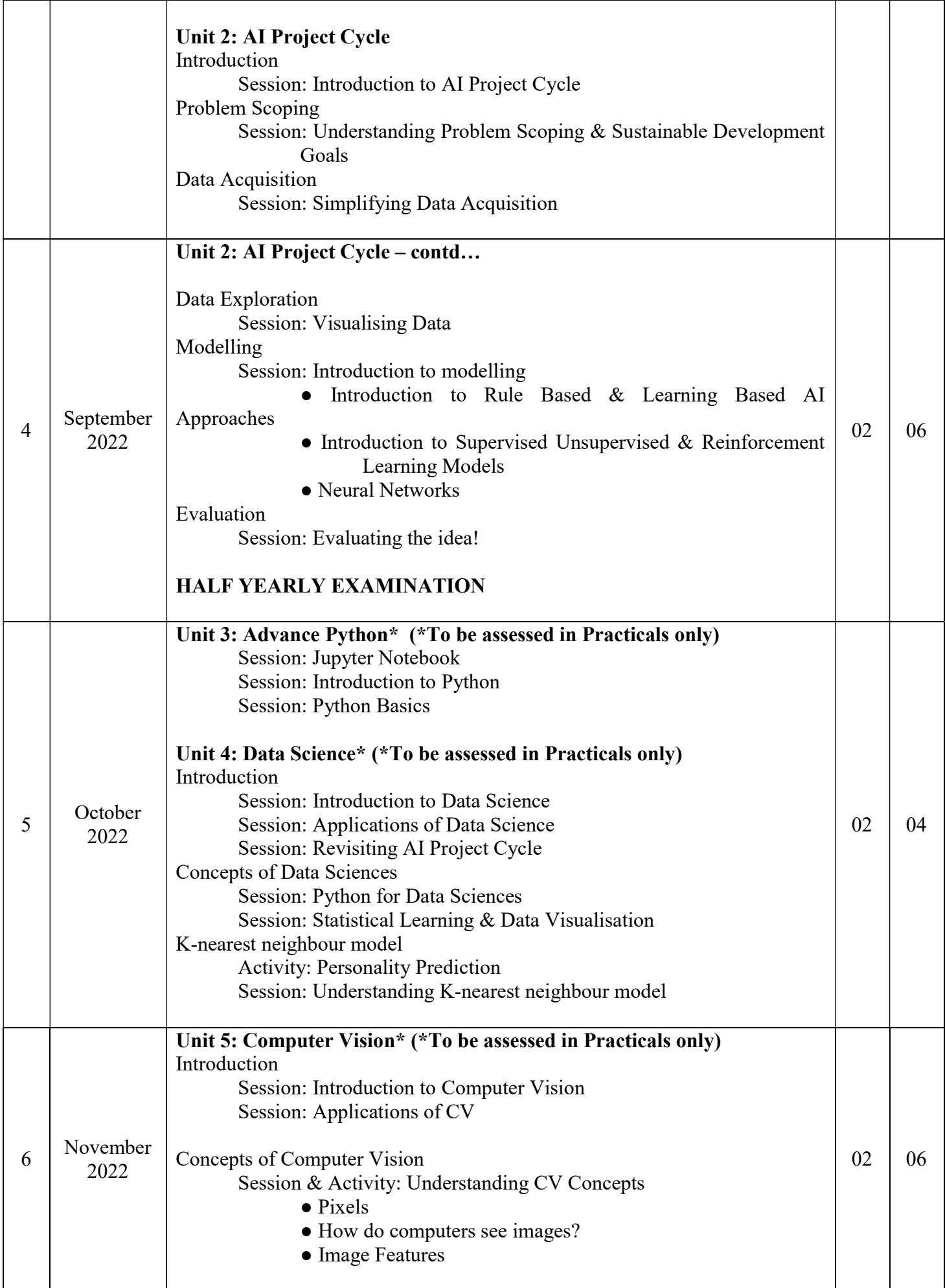

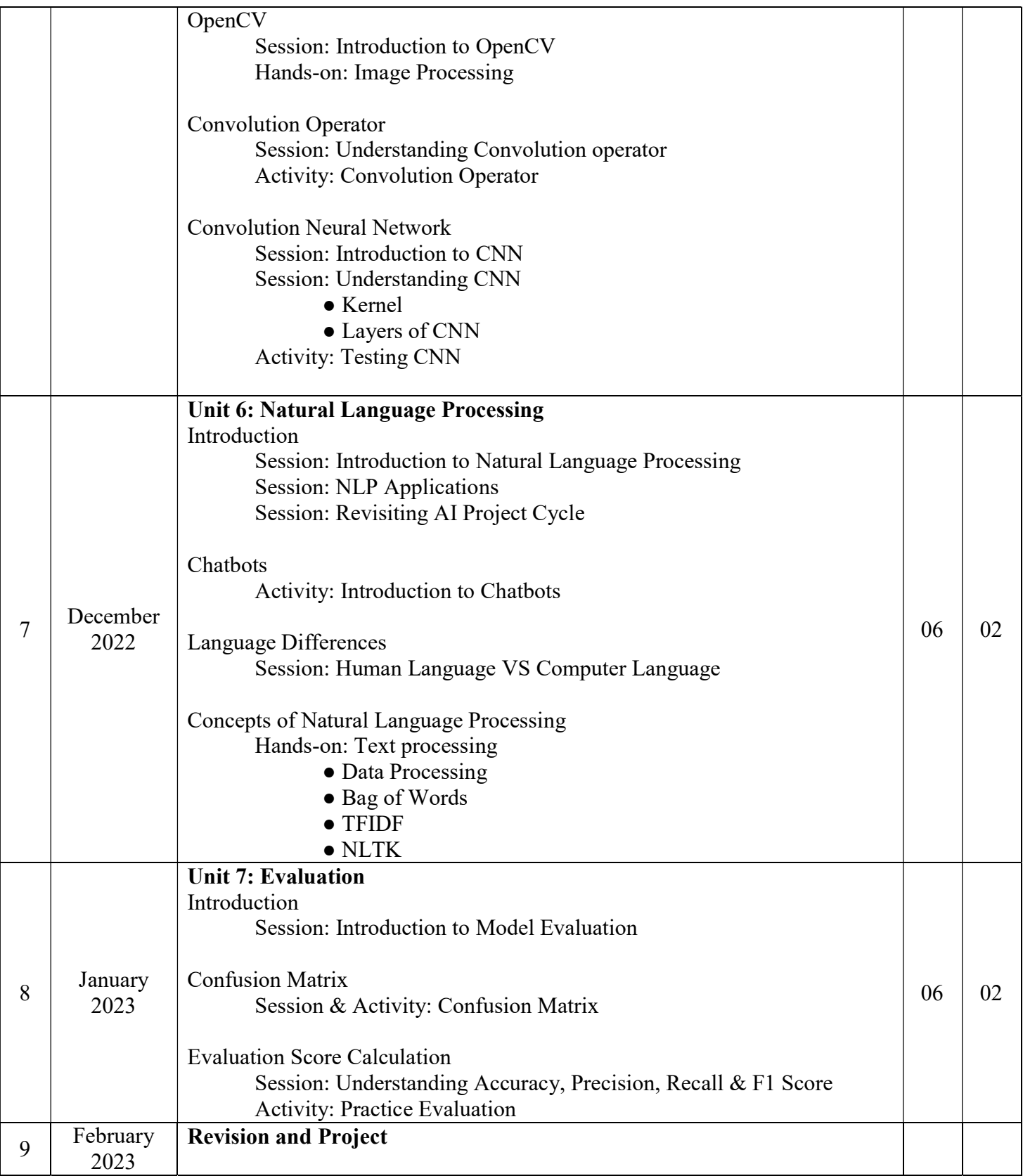